# **Летняя практика 2017**

# **Geo2Tag**

Цель: расширение возможностей использования для LBS-платформы Geo2Tag.

Задачи:

- 1. Завершение реализации REST интерфейса доступа к карте.
- 2. Автоматизация тестирования REST интерфейса доступа к карте.
- 3. Любые задачи из backlog.

Ожидаемый результат:

1. Набор функций и тестов для платформы [Geo2Tag](http://geo2tag.org/).

Навыки и знания:

- 1. python 2
- 2. html, css, js
- 3. MongoDB

## **Stepik**

Цель: автоматизация проверки задач преподавателя практики по курсу «Программирование» на образовательной платформе Stepik.

Задачи:

### **Статистика**

Консольное приложение на языке python, в котором на основе .csv файла с результатами прохождения модуля / курса студентов строится статистика.

### **Предоставление обратной связи студентам**

Консольное приложение на языке python, в котором на основе решения студента, функциигенератора тестовых данных, функции решения и проверки получаем место ошибки в коде студента.

### **Получение информации о коде студента**

Консольное приложение на языке python, в котором происходит проверка кода студента на выполнение некоторых правил задачи:

- 1. наличие определенных функций/методов, инструментов языка.
- 2. невмешательство в изначальный код, который был дан преподавателем.

#### **Проверка на жульничество**

Консольное приложение на языке python, в которое позволяет получить сводную таблицу о тех, кто жульничает.

### **Введение в ПИ**

Цель: рефакторинг и завершение проектов студентов, которое участвовали в курсе «Введение в ПИ» осенью 16го года.

[Список проектов](http://se.moevm.info/doku.php/start:mse:projects)

# **Автоматизация проверки лабораторных для курса "Введение в нереляционные БД"**

Цель: разработка системы автоматической проверки лабораторных работ для курса «Введение в нереляционные БД».

Задачи:

- 1. Изучение простых операций в MongoDb.
- 2. Разработка сценариев автоматизации для проверки лабораторных, связанных с программированием PyMongo.
- 3. Разработка эталонных и ошибочных решений лабораторных работ.
- 4. Интеграция наработок в stepik.org.

Требования:

- 1. Python, Linux
- 2. MongoDB на самом базовом уровне

Результат: набор автоматически проверяемых заданий для студентов, изучающих работу в MongoDB через Python-интерфейсы.

- [https://bitbucket.org/mark\\_zaslavskiy/nosql\\_inroduction/overview](https://bitbucket.org/mark_zaslavskiy/nosql_inroduction/overview)
- [http://se.moevm.info/doku.php/staff:courses:no\\_sql\\_introduction](http://se.moevm.info/doku.php/staff:courses:no_sql_introduction)

## **Сервис анализа пулл-реквестов Pullet**

Цель: доработка и внедрение сервиса [\(https://github.com/moevm/rePullet](https://github.com/moevm/rePullet)) на кафедре.

Задачи:

- 1. Интеграция с веб-сервером Apache;
- 2. Повышение удобства использования веб-интерфейса.
- 3. Интеграция сервиса с Github API.
- 4. Автоматизация установки сервиса и настройки программной среды.

#### Требования:

1. Python, Flask, JS

Результат: веб-сервис, установленный на кафедральном сервере.

# **Веб-интерфейс для инструмента версионируемой загрузки курсов на Stepik**

Цель: создание веб-интерфейса к инструменту командной строки [https://github.com/OSLL/stepic\\_uploader](https://github.com/OSLL/stepic_uploader), позволяющего автоматизировать создание уроков и курсов в рамках платформы Stepik. Реализуемые сценарии использования:

- 1. Создание урока-контрольной по существующему набору вопросов с выбором ответа.
- 2. Загрузка и выгрузка курса в машиночитаемом виде в систему контроля версий.

#### Задачи:

- 1. Создание пользовательского интерфейса.
- 2. Подключение авторизации с использованием данных Github и Stepik по протоколу OAuth2.
- 3. Автоматизация установки сервиса и настройки программной среды.

Требования:

1. Python, Flask, JS

Результат: веб-сервис загрузки и выгрузки для курсов на stepik.org .

# **Система проверки студенческих решений для онлайнкурсов "Основы программирования для Linux / Программирование в ядре Linux"**

Цель: разработка системы, осуществляющей виртуализированную проверку студенческих решений.

Задачи:

- 1. Создание и отладка сценариев проверки отдельных заданий.
- 2. Маршрутизация HTTP-запросов к системе и горизонтальное масштабирование экземпляров системы.
- 3. Архитектурное разделение проверяющей системы и сценариев проверки отдельных заданий.

4. Разработка заданий для изучения инструментов отладки и профилирования (gdb, valgrind, callgrind).

Требования:

- 1. Основные технологии: Ruby, C.
- 2. Дополнительно: Vagrant, Docker, Libvirt, проргаммирование ядра Linux, Bash.

Результат: изменения, заинтегрированные в основную ветку репозитория проекта, и развернутые в курсах на Stepik.

# **Веб-сервис сбора и анализа статистики курса "Основы программирования в Linux"**

Цель: доработка и реализация новых функций веб-сервиса сбора статистики, использующем данные журнала проверяющей системы курса «Основы программирования в Linux».

Задачи:

- 1. Изучение принципов статистического анализа с помощью Python и MongoDb.
- 2. Полнотекстовый поиск с помощью интерфейсов MongoDb.
- 3. Сбор и вычисление статистики курса (самые сложные задачи, скорость решения отдельных задач, наиболее частые ошибки).
- 4. Оперативная загрузка данных журнала проверяющей системы курса «Основы программирования в Linux».
- 5. Реализация графического представления статистических показателей.
- 6. Создание и выгрузка отчетов.

Требования:

- 1. Python, Django
- 2. JS библиотеки для построения графиков и диаграмм.

Результат: веб-сервис, который позволяет вести наблюдение за статистическими показателями прохождения курса и отслеживать появление определенных событий в журнале работы проверяющей системы.

# **Система автоматической проверки наиболее частых ошибок в формальных текстах**

Цель: создать веб-сервис анализа формальных текстов (научные статьи, курсовые работы, пояснительные записки, отчеты) на соответствие критериям, определяемых пользователями сервиса. Критерии представляют собой типичные алгоритмически-верифицируемые ошибки, возникающие при подготовке документов. Примеры критериев:

- 1. Личные предложения и личные формы глаголов.
- 2. Отсутствие ссылок или неверные ссылки на элементы списка литературы, изображения, таблицы.
- 3. Повторы слов в пределах двух предложений.
- 4. Стоп-слова:
	- 1. жаргонизмы: скачать, пост, либа, тул;
	- 2. личные местоимения.

#### Задачи:

- 1. Разбор и извлечение текста из файлов формата  $doc(x)$ , ppt $(x)$ , odt, pdf.
- 2. Авторизация пользователей с помощью протокола OAuth2.
- 3. Хранение пользовательских критериев в стандартизированном виде.
- 4. Асинхронная проверка выполнения больших наборов критериев.
- 5. Создание веб-интерфейса.

#### Требования:

- 1. Python, MongoDb
- 2. Представление о формате XML.

Результат:

- 1. Приложение командной строки для анализа документов на ошибки.
- 2. Веб-сервис, реализующий интерфейс пользователя к приложению, функции авторизации и хранения критериев.

From: <https://se.moevm.info/> - **МОЭВМ Вики [se.moevm.info]**

Permanent link: **<https://se.moevm.info/doku.php/start:practices>**

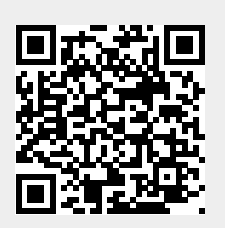

Last update: